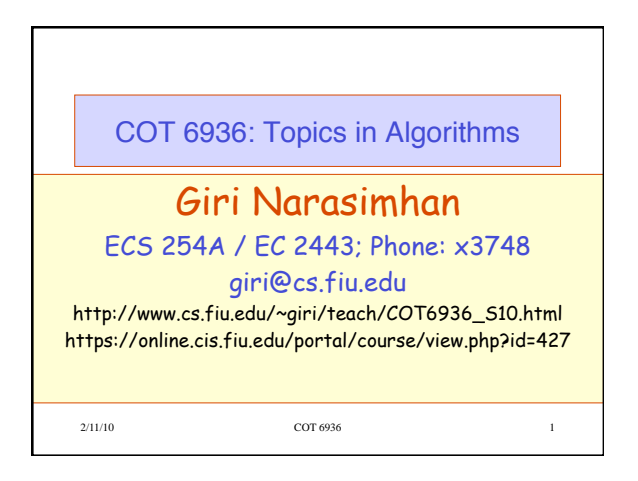

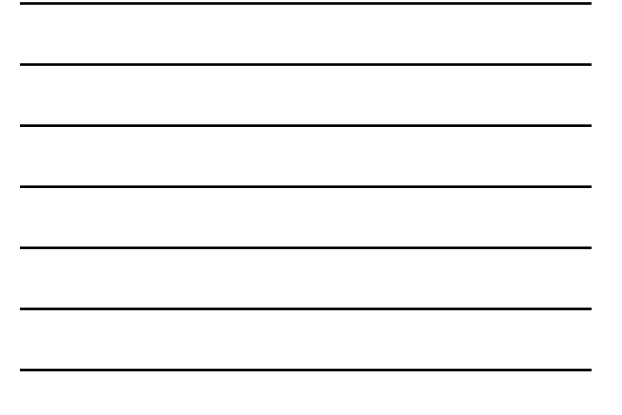

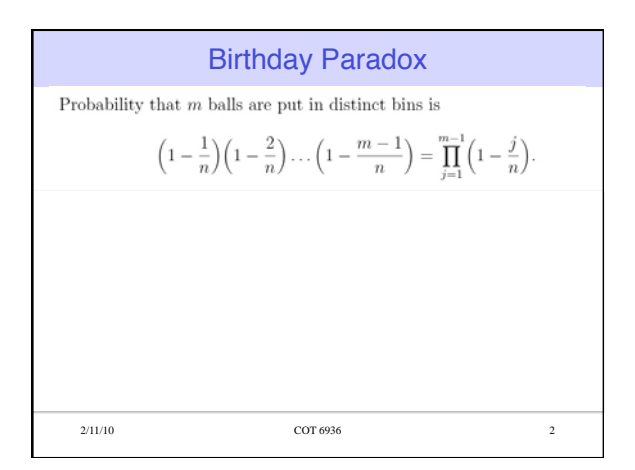

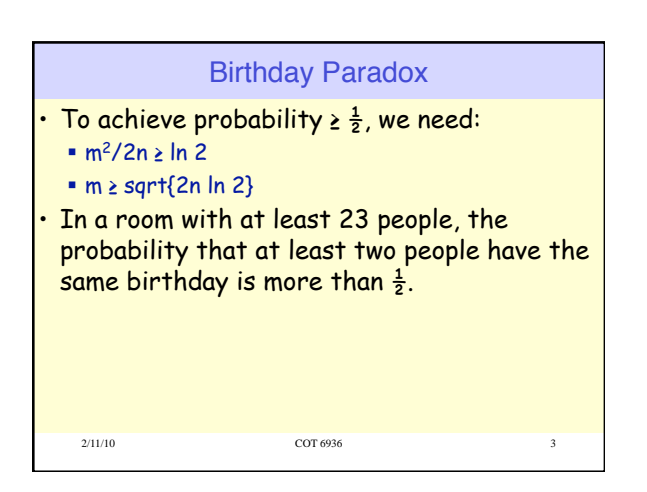

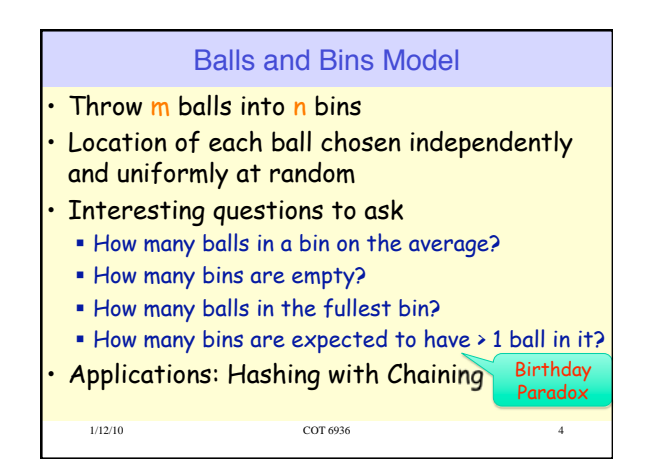

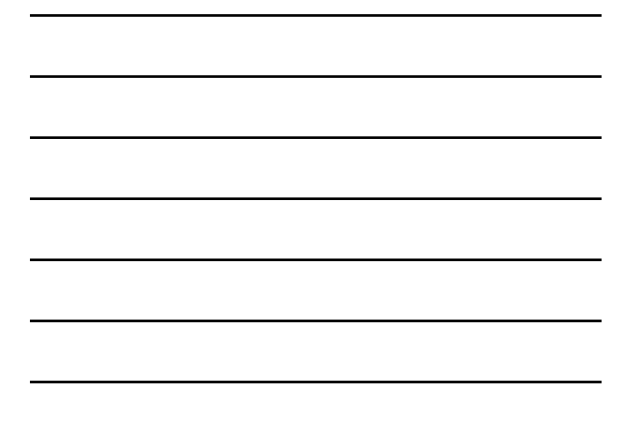

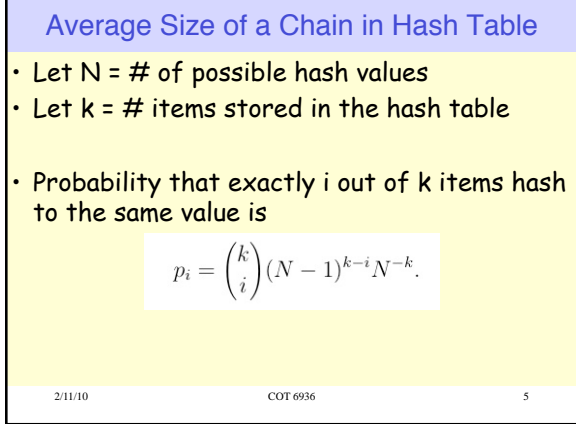

2/11/10 COT 6936 6

Successful Search:

Search:

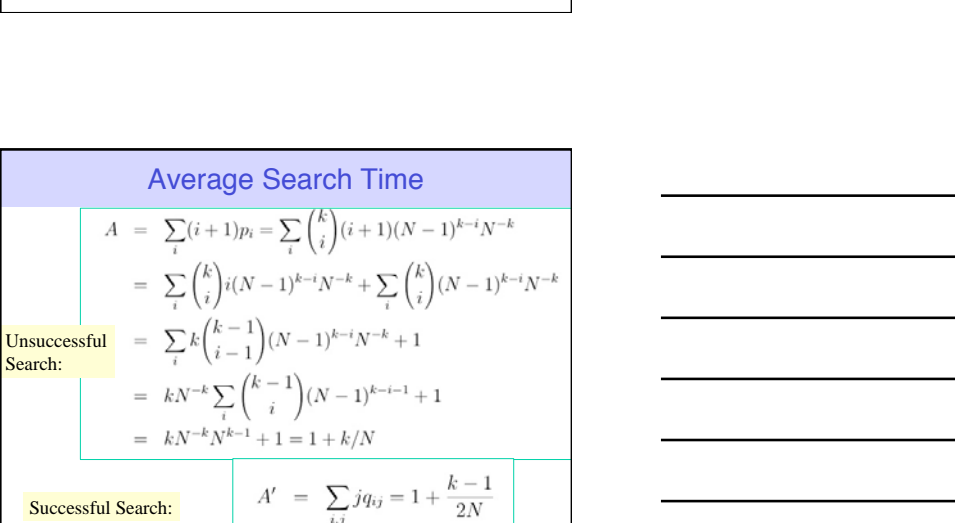

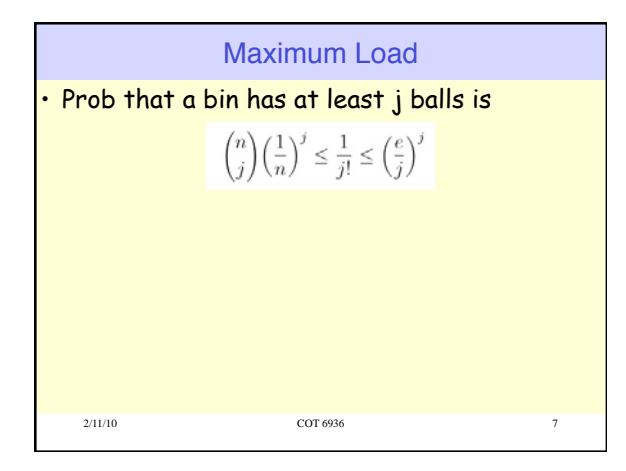

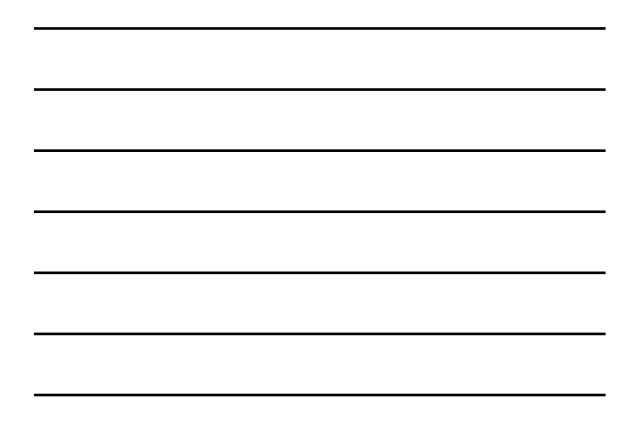

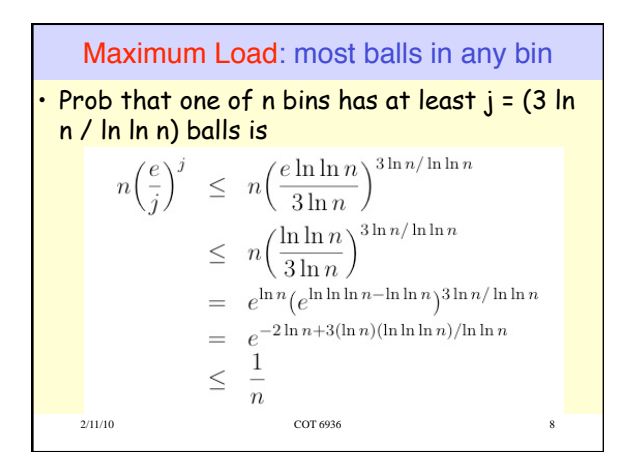

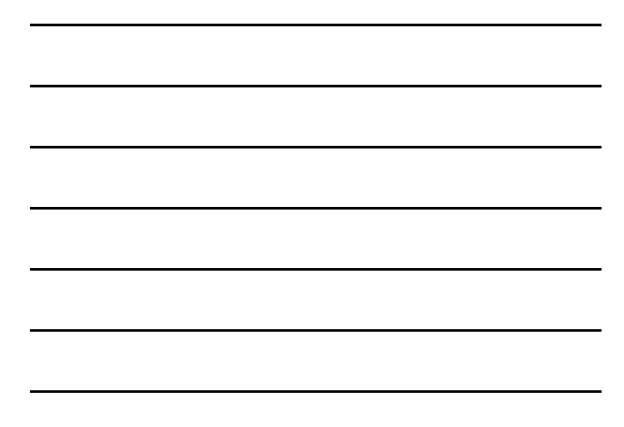

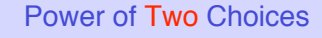

- Each ball comes with  $d = 2$  possible bins, each chosen independently at random
- Ball is placed in the least full bin among the d choices
	- **\*** ties broken arbitrarily
- MAGICALLY, with high prob:
- $MAX$  LOAD =  $\ln \ln n / \ln 2 + O(1)$
- Down from  $\Theta(\ln n / \ln \ln n)$  (when d = 1)  $\blacksquare$  In general, when d  $\geq 2$ ,
- $\cdot$  MAX LOAD = ln ln n / ln d +  $\Theta(1)$

2/11/10 COT 6936 9

## **Applications**

- Hashing with 2-way chaining
	- 2 hash function applied to each data item
	- **Example 1** Item inserted in shorter of two chains
- Dynamic Resource Allocation
	- Choosing a server among servers in a network
	- Choosing a disk to store an entity
	- Choosing a printer to serve a print job

2/11/10 COT 6936 10